# Fault tracing ACS580 troubleshooting

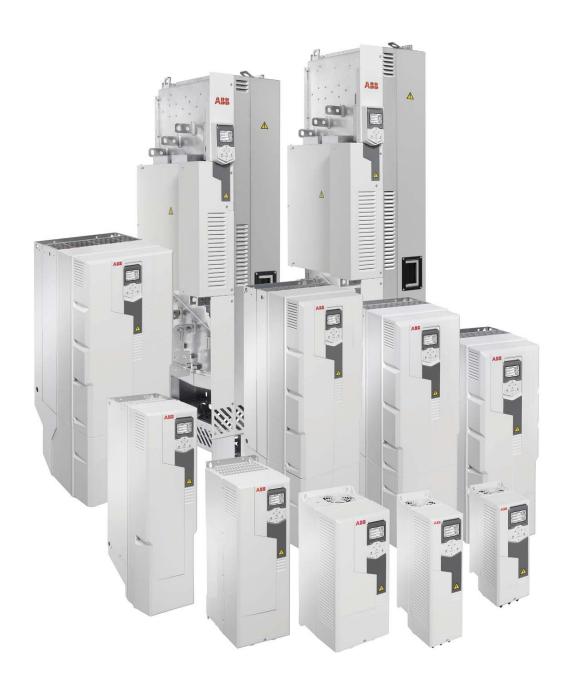

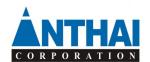

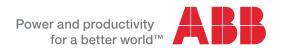

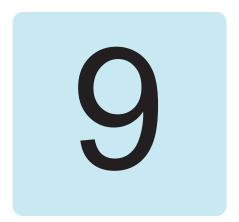

# Fault tracing

## What this chapter contains

The chapter lists the warning and fault messages including possible causes and corrective actions. The causes of most warnings and faults can be identified and corrected using the information in this chapter. If not, contact an ABB service representative. If you have a possibility to use the Drive composer PC tool, send the Support package created by the Drive composer to the ABB service representative.

Warnings and faults are listed below in separate tables. Each table is sorted by warning/fault code.

# Safety

**WARNING!** Only qualified electricians are allowed to service the drive. Read the instructions in chapter Safety instructions at the beginning of the Hardware manual of the drive before working on the drive.

#### **Indications**

### Warnings and faults

Warnings and faults indicate an abnormal drive status. The codes and names of active warnings and faults are displayed on the control panel of the drive as well as in the Drive composer PC tool. Only the codes of warnings and faults are available over fieldbus.

Warnings do not need to be reset; they stop showing when the cause of the warning ceases. Warnings do not trip the drive and it will continue to operate the motor.

Faults latch inside the drive and cause the drive to trip, and the motor stops. After the cause of a fault has been removed, the fault can be reset from a selectable source (Menu - Primary settings - Advanced functions - Reset faults manually (Reset faults manually from:) on the panel; or parameter 31.11 Fault reset selection) such as the control panel, Drive composer PC tool, the digital inputs of the drive, or fieldbus. Reseting the fault creates an event 64FF Fault reset. After the reset, the drive can be restarted.

Note that some faults require a reboot of the control unit either by switching the power off and on, or using parameter 96.08 Control board boot – this is mentioned in the fault listing wherever appropriate.

#### Pure events

In addition to warnings and faults, there are pure events that are only recorded in the event log of the drive. The codes of these events are included in the *Warning messages* table on page (410).

#### Editable messages

For external events, the action (fault or warning), name and the message text can be edited. To specify external events, select **Menu** - **Primary settings** - **Advanced functions** - **External events**.

Contact information can also be included and the text edited. To specify contact information, select **Menu** - **Primary settings** - **Clock, region, display** - **Contact info view**.

# Warning/fault history

#### Event log

All indications are stored in the event log with a time stamp and other information. The event log stores information on

- the last 8 fault recordings, that is, faults that tripped the drive or fault resets
- the last 10 warnings or pure events that occurred.

See section Viewing warning/fault information on page 409.

#### **Auxiliary codes**

Some events generate an auxiliary code that often helps in pinpointing the problem. On the control panel, the auxiliary code is stored as part of the details of the event; in the Drive composer PC tool, the auxiliary code is shown in the event listing.

#### Viewing warning/fault information

The drive is able to store a list of the active faults actually causing the drive to trip at the present time. The drive also stores a list of faults and warnings that have previously occurred.

For active faults and warnings, see

- Menu Diagnostics Active faults
- **Menu Diagnostics Active warnings**
- **Options Active faults**
- Options Active warnings
- parameters in group 04 Warnings and faults (page 165).

For previously occurred faults and warnings, see

- Menu Diagnostics Fault & event log
- parameters in group 04 Warnings and faults (page 165).

The event log can also be accessed (and reset) using the Drive composer PC tool. See Drive composer PC tool user's manual (3AUA0000094606 [English]).

#### QR code generation for mobile service application

A QR code (or a series of QR codes) can be generated by the drive for display on the control panel. The QR code contains drive identification data, information on the latest events, and values of status and counter parameters. The code can be read with a mobile device containing the ABB service application, which then sends the data to ABB for analysis. For more information on the application, contact An Thái Corp.

To generate the QR code, select **Menu** - **System info** - **QR code**.

**Note:** If a control panel which does not support QR code generation (version older than v.6.4x) is used, the **QR code** menu entry will disappear totally and will not be available any longer either with control panels supporting the QR code generation.

# Warning messages

**Note:** The list also contains events that only appear in the Event log.

| Code (hex) | Warning / Aux. code | Cause                                                                                                    | What to do                                                                                                    |
|------------|---------------------|----------------------------------------------------------------------------------------------------|----------------------------------------------------------------------------------------------------|
| 64FF       | Fault reset         | A fault has been reset from the panel, Drive composer PC tool, fieldbus or I/O.                                                                                           | Event. Informative only.                                                                                                    |
| A2A1       | Current calibration | Current offset and gain measurement calibration will occur at next start.                                                                                                 | Informative warning. (See parameter 99.13 ID run requested.)                                                                                                    |
| A2B1       | Overcurrent         | Output current has exceeded internal fault limit. In addition to an actual overcurrent situation, this warning may also be caused by an earth fault or supply phase loss. | Check motor load. Check acceleration times in parameter group 23 Speed reference ramp (speed control), 26 Torque reference chain (torque control) or 28 Frequency reference chain (frequency control). Also check parameters 46.01 Speed scaling, 46.02 Frequency scaling and 46.03 Torque scaling. Check motor and motor cable (including phasing and delta/star connection). Check for an earth fault in motor or motor cables by measuring the insulation resistances of motor and motor cable. See chapter Electrical installation, section Checking the insulation of the assembly in the Hardware manual of the drive. Check there are no contactors opening and closing in motor cable. Check that the start-up data in parameter group 99 Motor data corresponds to the motor rating plate. Check that there are no power factor correction capacitors or surge absorbers in motor cable. |
| A2B3       | Earth leakage       | Drive has detected load unbalance typically due to earth fault in motor or motor cable.                                                                                   | Check there are no power factor correction capacitors or surge absorbers in motor cable. Check for an earth fault in motor or motor cables by measuring the insulation resistances of motor and motor cable. See chapter Electrical installation, section Checking the insulation of the assembly in the Hardware manual of the drive. If an earth fault is found, fix or change the motor cable and/or motor. If no earth fault can be detected, contact An Thái Corp                                                                                                    |

| Code<br>(hex) | Warning / Aux. code                            | Cause                                                                                                    | What to do                                                                                                    |
|---------------|------------------------------------------------|----------------------------------------------------------------------------------------------------|----------------------------------------------------------------------------------------------------|
| A2B4          | Short circuit                                  | Short-circuit in motor cable(s) or motor.                                                                                                  | Check motor and motor cable for cabling errors.  Check motor and motor cable (including phasing and delta/star connection).  Check for an earth fault in motor or motor cables by measuring the insulation resistances of motor and motor cable.  See chapter Electrical installation, section Checking the insulation of the assembly in the Hardware manual of the drive.  Check there are no power factor correction capacitors or surge absorbers in motor cable. |
| A2BA          | IGBT overload                                  | Excessive IGBT junction to case temperature. This warning protects the IGBT(s) and can be activated by a short circuit in the motor cable. | Check motor cable. Check ambient conditions. Check air flow and fan operation. Check heatsink fins for dust pick-up. Check motor power against drive power.                                                                                                    |
| A3A1          | DC link overvoltage                            | Intermediate circuit DC voltage too high (when the drive is stopped).                                                                      | Check the supply voltage setting (parameter 95.01 Supply voltage). Note that the wrong setting of the parameter                                                                                                    |
| A3A2          | DC link undervoltage                           | Intermediate circuit DC voltage too low (when the drive is stopped).                                                                       | may cause the motor to rush uncontrollably, or may overload the brake chopper or resistor. Check the supply voltage.                                                                                                    |
| АЗАА          | DC not charged                                 | The voltage of the intermediate DC circuit has not yet risen to operating level.                                                           | If the problem persists, contact An Thái Corp.                                                                                                    |
| A490          | Incorrect temperature sensor setup             | Temperature cannot be supervised due to incorrect adapter setup.                                                                           | Check the settings of temperature source parameters 35.11 and 35.21.                                                                                                    |
| A491          | External temperature 1 (Editable message text) | Measured temperature 1 has exceeded warning limit.                                                                                         | Check the value of parameter 35.02  Measured temperature 1.  Check the cooling of the motor (or other equipment whose temperature is being measured).  Check the value of 35.13 Temperature 1 warning limit.                                                                                                    |
| A492          | External temperature 2 (Editable message text) | Measured temperature 2 has exceeded warning limit.                                                                                         | Check the value of parameter 35.03  Measured temperature 2.  Check the cooling of the motor (or other equipment whose temperature is being measured).  Check the value of 35.23 Temperature 2 warning limit.                                                                                                    |
| A4A0          | Control board temperature                      | Control unit temperature is too high.                                                                                                    | Check the auxiliary code. See actions for each code below.                                                                                                    |
|               | (none)                                         | Temperature above warning limit                                                                                                    | Check ambient conditions. Check air flow and fan operation. Check heatsink fins for dust pick-up.                                                                                                    |
|               | 1                                              | Thermistor broken                                                                                                    | Contact An Thái Corp for control unit replacement.                                                                                                    |

| Code<br>(hex) | Warning / Aux. code           | Cause                                                                  | What to do                                                                                                    |
|---------------|-------------------------------|------------------------------------------------------------------------|----------------------------------------------------------------------------------------------------|
| A4A1          | IGBT overtemperature          | Estimated drive IGBT temperature is excessive.                         | Check ambient conditions. Check air flow and fan operation. Check heatsink fins for dust pick-up. Check motor power against drive power.                                                                                                    |
| A4A9          | Cooling                       | Drive module temperature is excessive.                                 | Check ambient temperature. If it exceeds 40 °C/104 °F (IP21 frames R4R9) or if it exceeds 50 °C /122 °F (IP21 frames R0R9), ensure that load current does not exceed derated load capacity of drive. For all P55 frames, check the derating temperatures. See chapter <i>Technical data</i> , section <i>Derating</i> in the <i>Hardware manual</i> of the drive. Check drive module cooling air flow and fan operation.  Check inside of cabinet and heatsink of drive module for dust pick-up. Clean whenever necessary. |
| A4B0          | Excess temperature            | Power unit module temperature is excessive.                            | Check ambient conditions. Check air flow and fan operation. Check heatsink fins for dust pick-up. Check motor power against drive power. (1: U-phase, 2: V-phase, 3: W-phase, 4: INT board, 6: Air inlet (sensor connected to INT board X10), 7: PCB compartment fan or power supply board, FA: Ambient temperature).                                                                                                    |
| A4B1          | Excess temperature difference | High temperature difference between the IGBTs of different phases.     | Check the motor cabling. Check cooling of drive module(s).                                                                                                    |
| A4F6          | IGBT temperature              | Drive IGBT temperature is excessive.                                   | Check ambient conditions. Check air flow and fan operation. Check heatsink fins for dust pick-up. Check motor power against drive power.                                                                                                    |
| A581          | Fan                           | Cooling fan feedback missing.                                          | Check the auxiliary code to identify the fan. Code <b>0</b> denotes main fan 1. Other codes (format XYZ): "X" specifies state code ( <b>1</b> : ID run, <b>2</b> : normal). "Y" = 0, "Z" specifies the index of the fan ( <b>1</b> : Main fan 1, <b>2</b> : Main fan 2, <b>3</b> : Main fan 3). Check fan operation and connection. Replace fan if faulty.                                                                                                    |
| A582          | Auxiliary fan missing         | An auxiliary cooling fan (IP55 internal fan) is stuck or disconnected. | Check the auxiliary code. Check the auxiliary fan and connection. Replace faulty fan. Make sure the front cover of the drive is in place and tightened. If the commissioning of the drive requires that the cover is off, this warning will be generated even if the corresponding fault is defeated. See fault 5081 Auxiliary fan broken (page 423).                                                                                                    |

| Code (hex) | Warning / Aux. code                                                 | Cause                                                                                                    | What to do                                                                                                    |
|------------|---------------------------------------------------------------------|----------------------------------------------------------------------------------------------------|----------------------------------------------------------------------------------------------------|
| A5A0       | Safe torque off Programmable warning: 31.22 STO indication run/stop | Safe torque off function is active, ie safety circuit signal(s) connected to connector STO is lost.            | Check safety circuit connections. For more information, chapter <i>The Safe torque off function</i> in the <i>Hardware manual</i> of the drive and description of parameter 31.22 STO indication run/stop (page 263).  Check the value of parameter 95.04 Control board supply.                                                             |
| A5EA       | Measurement circuit temperature                                     | Problem with internal temperature measurement of the drive.                                                    | Contact An Thái Corp.                                                                                                    |
| A5EB       | PU board powerfail                                                  | Power unit power supply failure.                                                                               | Contact An Thái Corp.                                                                                                    |
| A5ED       | Measurement circuit ADC                                             | Measurement circuit fault.                                                                                     | Contact An Thái Corp.                                                                                                    |
| A5EE       | Measurement circuit DFF                                             | Measurement circuit fault.                                                                                     | Contact An Thái Corp.                                                                                                    |
| A5EF       | PU state feedback                                                   | State feedback from output phases does not match control signals.                                              | Contact An Thái Corp.                                                                                                    |
| A5F0       | Charging feedback                                                   | Charging feedback signal missing.                                                                              | Check the feedback signal coming from the charging system.                                                                                                    |
| A682       | Flash erase speed exceeded                                          | The flash memory (in the memory unit) has been erased too frequently, compromising the lifetime of the memory. | Avoid forcing unnecessary parameter saves by parameter 96.07 or cyclic parameter writes (such as user logger triggering through parameters).  Check the auxiliary code (format XYYY YZZZ). "X" specifies the source of warning (1: generic flash erase supervision). "ZZZ" specifies the flash subsector number that generated the warning. |
| A6A4       | Motor nominal value                                                 | The motor parameters are set incorrectly.                                                                      | Check the auxiliary code. See actions for each code below.                                                                                                    |
|            |                                                                     | The drive is not dimensioned correctly.                                                                        |                                                                                                    |
|            | 0001                                                                | Slip frequency is too small.                                                                                   | Check the settings of the motor                                                                                                    |
|            | 0002                                                                | Synchronous and nominal speeds differ too much.                                                                | configuration parameters in groups 98 and 99.  Check that the drive is sized correctly for                                                                                                    |
|            | 0003                                                                | Nominal speed is higher than synchronous speed with 1 pole pair.                                               | the motor.                                                                                                    |
|            | 0004                                                                | Nominal current is outside limits                                                                              |                                                                                                    |
|            | 0005                                                                | Nominal voltage is outside limits.                                                                             |                                                                                                    |
|            | 0006                                                                | Nominal power is higher than apparent power.                                                                   |                                                                                                    |
|            | 0007                                                                | Nominal power not consistent with nominal speed and torque.                                                    |                                                                                                    |

| Code<br>(hex) | Warning / Aux. code                                          | Cause                                                                                                    | What to do                                                                                                    |
|---------------|--------------------------------------------------------------|----------------------------------------------------------------------------------------------------|----------------------------------------------------------------------------------------------------|
| A780          | Motor stall<br>Programmable warning:<br>31.24 Stall function | Motor is operating in stall region because of e.g. excessive load or insufficient motor power.                                          | Check motor load and drive ratings. Check fault function parameters.                                                                                                    |
| A792          | Brake resistor wiring                                        | Brake resistor short circuit or brake chopper control fault. For drive frames R6 or larger.                                             | Check brake chopper and brake resistor connection. Ensure brake resistor is not damaged.                                                                                                    |
| A793          | BR excess<br>temperature                                     | Brake resistor temperature has exceeded warning limit defined by parameter 43.12 Brake resistor warning limit.                          | Stop drive. Let resistor cool down. Check resistor overload protection function settings (parameter group 43 Brake chopper). Check warning limit setting, parameter 43.12 Brake resistor warning limit. Check that the resistor has been dimensioned correctly. Check that braking cycle meets allowed limits.                                                                                                    |
| A794          | BR data                                                      | Brake resistor data has not been given.                                                                                                 | One or more of the resistor data settings (parameters 43.0843.10) is incorrect. The parameter is specified by the auxiliary code.                                                                                                    |
|               | 0000 0001                                                    | Resistance value too low.                                                                                                    | Check value of 43.10.                                                                                                    |
|               | 0000 0002                                                    | Thermal time constant not given.                                                                                                    | Check value of 43.08.                                                                                                    |
|               | 0000 0003                                                    | Maximum continuous power not given.                                                                                                    | Check value of 43.09.                                                                                                    |
| A79C          | BC IGBT excess temperature                                   | Brake chopper IGBT temperature has exceeded internal warning limit.                                                                     | Let chopper cool down. Check for excessive ambient temperature. Check for cooling fan failure. Check for obstructions in the air flow. Check the dimensioning and cooling of the cabinet. Check resistor overload protection function settings (parameters 43.0643.10). Check minimum allowed resistor value for the chopper being used. Check that braking cycle meets allowed limits. Check that drive supply AC voltage is not excessive. |
| A7A2          | Mechanical brake opening failed                              | Status of mechanical brake acknowledgement is not as expected during brake open.                                                        | Check mechanical brake connection. Check mechanical brake settings in parameter group 44 Mechanical brake control. Check that acknowledgement signal matches the actual status of brake.                                                                                                    |
| A7AB          | Extension I/O configuration failure                          | Installed C-type module is not<br>the same as configured or the<br>communication between the<br>drive and module has been<br>disturbed. | Check that the installed module (shown by parameter 15.02 Detected extension module) is the same as selected by parameter 15.01 Extension module type. Eliminate the disturbance sources.                                                                                                    |

| Code<br>(hex) | Warning / Aux. code                                                       | Cause                                                                                                    | What to do                                                                                                    |
|---------------|---------------------------------------------------------------------------|----------------------------------------------------------------------------------------------------|----------------------------------------------------------------------------------------------------|
| A7C1          | FBA A communication Programmable warning: 50.02 FBA A comm loss func      | Cyclical communication<br>between drive and fieldbus<br>adapter module A or between<br>PLC and fieldbus adapter<br>module A is lost.                                   | Check status of fieldbus communication. See user documentation of fieldbus interface. Check settings of parameter groups 50 Fieldbus adapter (FBA), 51 FBA A settings, 52 FBA A data in and 53 FBA A data out. Check cable connections. Check if communication master is able to communicate. |
| A7CE          | EFB comm loss Programmable warning: 58.14 Communication loss action       | Communication break in embedded fieldbus (EFB) communication.                                                                                                    | Check the status of the fieldbus master (online/offline/error etc.). Check cable connections to the EIA-485/X5 terminals 29, 30 and 31 on the control unit.                                                                                                    |
| A7EE          | Panel loss<br>Programmable warning:<br>49.05 Communication loss<br>action | Control panel or PC tool selected as active control location for drive has ceased communicating.                                                                       | Check PC tool or control panel connection. Check control panel connector. Check mounting platform if being used. Disconnect and reconnect the control panel.                                                                                                    |
| A88F          | Cooling fan                                                               | Maintenance timer limit exceeded.                                                                                                    | Consider changing the cooling fan. Parameter 05.04 Fan on-time counter shows the running time of the cooling fan.                                                                                                    |
| A8A0          | Al supervision Programmable warning: 12.03 Al supervision function        | An analog signal is outside the limits specified for the analog input.                                                                                                 | Check signal level at the analog input. Check the wiring connected to the input. Check the minimum and maximum limits of the input in parameter group 12 Standard AI.                                                                                                    |
| A8A1          | RO life warning                                                           | The relay has changed states more than the recommended number of times.                                                                                                | Change the control unit or stop using the relay output.                                                                                                    |
|               | 0001                                                                      | Relay output 1                                                                                                    | Change the control unit or stop using relay output 1.                                                                                                    |
|               | 0002                                                                      | Relay output 2                                                                                                    | Change the control unit or stop using relay output 2.                                                                                                    |
|               | 0003                                                                      | Relay output 3                                                                                                    | Change the control unit or stop using relay output 3.                                                                                                    |
| A8A2          | RO toggle warning                                                         | The relay output is changing states faster than recommended, e.g. if a fast changing frequency signal is connected to it. The relay lifetime will be exceeded shortly. | Replace the signal connected to the relay output source with a less frequently changing signal.                                                                                                    |
|               | 0001                                                                      | Relay output 1                                                                                                    | Select a different signal with parameter 10.24 RO1 source.                                                                                                    |
|               | 0002                                                                      | Relay output 2                                                                                                    | Select a different signal with parameter 10.27 RO2 source.                                                                                                    |
|               | 0003                                                                      | Relay output 3                                                                                                    | Select a different signal with parameter 10.30 RO3 source.                                                                                                    |

| Code<br>(hex) | Warning / Aux. code                                                                                                    | Cause                                                      | What to do                                                                                                    |
|---------------|----------------------------------------------------------------------------------------------------|------------------------------------------------------------|----------------------------------------------------------------------------------------------------|
| A8B0          | ABB Signal supervision 1 (Editable message text) Programmable warning: 32.06 Supervision 1 action                          | Warning generated by the signal supervision function 1.    | Check the source of the warning (parameter 32.07 Supervision 1 signal).                                                                                                    |
| A8B1          | ABB Signal supervision 2 (Editable message text) Programmable warning: 32.16 Supervision 2 action                          | Warning generated by the signal supervision function 2.    | Check the source of the warning (parameter 32.17 Supervision 2 signal).                                                                                                    |
| A8B2          | ABB Signal supervision 3 (Editable message text) Programmable warning: 32.26 Supervision 3 action                          | Warning generated by the signal supervision function 3.    | Check the source of the warning (parameter 32.27 Supervision 3 signal).                                                                                                    |
| A8B3          | ABB Signal supervision 4 (Editable message text) Programmable warning: 32.36 Supervision 4 action                          | Warning generated by the signal supervision function 4.    | Check the source of the warning (parameter 32.37 Supervision 4 signal).                                                                                                    |
| A8B4          | ABB Signal supervision 5 (Editable message text) Programmable warning: 32.46 Supervision 5 action                          | Warning generated by the signal supervision function 5.    | Check the source of the warning (parameter 32.47 Supervision 5 signal).                                                                                                    |
| A8B5          | ABB Signal supervision 6 (Editable message text) Programmable warning: 32.56 Supervision 6 action                          | Warning generated by the signal supervision function 6.    | Check the source of the warning (parameter 32.57 Supervision 6 signal).                                                                                                    |
| A8BE          | ULC overload warning<br>Programmable fault:<br>37.03 ULC overload<br>actions                                               | Selected signal has exceeded the user overload curve.      | Check for any operating conditions increasing the monitored signal (for example, the loading of the motor if the torque or current is being monitored). Check the definition of the load curve (parameter group 37 User load curve). |
| A8BF          | ULC underload<br>warning<br>Programmable fault:<br>37.04 ULC underload<br>actions                                          | Selected signal has fallen below the user underload curve. | Check for any operating conditions decreasing the monitored signal (for example, loss of load if the torque or current is being monitored).  Check the definition of the load curve (parameter group 37 User load curve).            |
| A981          | External warning 1 (Editable message text) Programmable warning: 31.01 External event 1 source 31.02 External event 1 type | Fault in external device 1.                                | Check the external device. Check setting of parameter 31.01 External event 1 source.                                                                                                    |
| A982          | External warning 2 (Editable message text) Programmable warning: 31.03 External event 2 source 31.04 External event 2 type | Fault in external device 2.                                | Check the external device. Check setting of parameter 31.03 External event 2 source.                                                                                                    |

| Code<br>(hex) | Warning / Aux. code                                                                                                    | Cause                                                                                  | What to do                                                                                                    |
|---------------|----------------------------------------------------------------------------------------------------|----------------------------------------------------------------------------------------|----------------------------------------------------------------------------------------------------|
| A983          | External warning 3 (Editable message text) Programmable warning: 31.05 External event 3 source 31.06 External event 3 type | Fault in external device 3.                                                            | Check the external device. Check setting of parameter 31.05 External event 3 source.                                                           |
| A984          | External warning 4 (Editable message text) Programmable warning: 31.07 External event 4 source 31.08 External event 4 type | Fault in external device 4.                                                            | Check the external device. Check setting of parameter 31.07 External event 4 source.                                                           |
| A985          | External warning 5 (Editable message text) Programmable warning: 31.09 External event 5 source 31.10 External event 5 type | Fault in external device 5.                                                            | Check the external device. Check setting of parameter 31.09 External event 5 source.                                                           |
| AF88          | Season configuration warning                                                                                               | You have configured a season which starts before the previous season.                  | Configure the seasons with increasing start dates, see parameters 34.60 Season 1 start date34.63 Season 4 start date.                          |
| AF8C          | Process PID sleep mode                                                                                                    | The drive is entering sleep mode.                                                      | Informative warning. See section Sleep and boost functions for process PID control (page 116), and parameters 40.4340.48.                      |
| AFAA          | Autoreset                                                                                                    | A fault is about to be autoreset.                                                      | Informative warning. See the settings in parameter group <i>31 Fault functions</i> .                                                           |
| AFE1          | Emergency stop (off2)                                                                                                    | Drive has received an emergency stop (mode selection off2) command.                    | Check that it is safe to continue operation. Then return emergency stop push button to normal position. Restart                                |
| AFE2          | Emergency stop (off1 or off3)                                                                                              | Drive has received an emergency stop (mode selection off1 or off3) command.            | If the emergency stop was unintentional, check the source selected by parameter 21.05 Emergency stop source.                                   |
| AFE9          | Start delay                                                                                                    | The start delay is active and the drive will start the motor after a predefined delay. | Informative warning. See parameter 21.22 Start delay.                                                                                          |
| AFEB          | Run enable missing                                                                                                    | No run enable signal is received.                                                      | Check setting of parameter 20.12 Run enable 1 source. Switch signal on (e.g. in the fieldbus Control Word) or check wiring of selected source. |
| AFED          | Enable to rotate                                                                                                    | Signal to rotate has not been received within a fixed time delay of 120 s.             | Switch enable to rotate signal on (e.g. in digital inputs). Check the setting of (and source selected by) parameter 20.22 Enable to rotate.    |
| AFF6          | Identification run                                                                                                    | Motor ID run will occur at next start.                                                 | Informative warning.                                                                                                    |

| Code<br>(hex) | Warning / Aux. code                                                  | Cause                                                                                                | What to do                                                                                                    |
|---------------|----------------------------------------------------------------------|----------------------------------------------------------------------------------------------------|----------------------------------------------------------------------------------------------------|
| AFF8          | Motor heating active                                                 | Pre-heating is being performed                                                                       | Informative warning.  Motor pre-heating is active. Current specified by parameter 21.16 Pre-heating current is being passed through the motor.                                                                                                 |
| B5A0          | STO event<br>Programmable event:<br>31.22 STO indication<br>run/stop | Safe torque off function is active, ie. safety circuit signal(s) connected to connector STO is lost. | Informative warning. Check safety circuit connections. For more information, see chapter <i>The Safe torque off function</i> in the <i>Hardware manual</i> of the drive and description of parameter 31.22 STO indication run/stop (page 263). |
| D501          | No more available<br>PFC motors                                      | No more PFC motors can be started because they can be interlocked or in the Hand mode.               | Check that there are no interlocked PFC motors, see parameters: 76.8176.84. If all motors are in use, the PFC system is not adequately dimensioned to handle the demand.                                                                       |
| D502          | All motors interlocked                                               | All the motors in the PFC system are interlocked.                                                    | Check that there are no interlocked PFC motors, see parameters 76.8176.84.                                                                                                    |
| D503          | VSD controlled PFC motor interlocked                                 | The motor connected to the drive is interlocked (unavailable).                                       | Motor connected to the drive is interlocked and thus cannot be started. Remove the corresponding interlock to start the drive controlled PFC motor. See parameters 76.8176.84.                                                                 |

# Fault messages

| Code (hex) | Fault / Aux. code         | Cause                                                                                                    | What to do                                                                                                    |
|------------|---------------------------|----------------------------------------------------------------------------------------------------|----------------------------------------------------------------------------------------------------|
| 1080       | Backup/Restore<br>timeout | Panel or PC tool has failed to communicate with the drive when backup was being made or restored.                                                                                      | Request backup or restore again.                                                                                                    |
| 1081       | Rating ID fault           | Drive software has not been able to read the rating ID of the drive.                                                                                                    | Reset the fault to make the drive try to reread the rating ID.  If the fault reappears, cycle the power to the drive. You may have to be repeat this. If the fault persists, contact your local ABB representative.                                                                                                    |
| 2281       | Calibration               | Measured offset of output phase current measurement or difference between output phase U2 and W2 current measurement is too great (the values are updated during current calibration). | Try performing the current calibration again (select <i>Current measurement calibration</i> at parameter 99.13). If the fault persists, contact your local ABB representative.                                                                                                    |
| 2310       | Overcurrent               | Output current has exceeded internal fault limit. In addition to an actual overcurrent situation, this fault may also be caused by an earth fault or supply phase loss.                | Check motor load. Check acceleration times in parameter group 23 Speed reference ramp (speed control), 26 Torque reference chain (torque control) or 28 Frequency reference chain (frequency control). Also check parameters 46.01 Speed scaling, 46.02 Frequency scaling and 46.03 Torque scaling. Check motor and motor cable (including phasing and delta/star connection). Check there are no contactors opening and closing in motor cable. Check that the start-up data in parameter group 99 corresponds to the motor rating plate. Check that there are no power factor correction capacitors or surge absorbers in motor cable. Check for an earth fault in motor or motor cables by measuring the insulation resistances of motor and motor cable. See chapter Electrical installation, section Checking the insulation of the assembly in the Hardware manual of the drive. |

| Code<br>(hex) | Fault / Aux. code                                                           | Cause                                                                                                    | What to do                                                                                                    |
|---------------|-----------------------------------------------------------------------------|----------------------------------------------------------------------------------------------------|----------------------------------------------------------------------------------------------------|
| 2330          | Earth leakage<br>Programmable fault: 31.20<br>Earth fault                   | Drive has detected load unbalance typically due to earth fault in motor or motor cable.                                                  | Check there are no power factor correction capacitors or surge absorbers in motor cable. Check for an earth fault in motor or motor cables by measuring the insulation resistances of motor and motor cable. Try running the motor in scalar control mode if allowed. (See parameter 99.04 Motor control mode.) If no earth fault can be detected, contact An Thái Corp.                                                                                                    |
| 2340          | Short circuit                                                               | Short-circuit in motor cable(s) or motor                                                                                                 | Check motor and motor cable for cabling errors. Check there are no power factor correction capacitors or surge absorbers in motor cable. Cycle the power to the drive.                                                                                                    |
| 2381          | IGBT overload                                                               | Excessive IGBT junction to case temperature. This fault protects the IGBT(s) and can be activated by a short circuit in the motor cable. | Check motor cable. Check ambient conditions. Check air flow and fan operation. Check heatsink fins for dust pick-up. Check motor power against drive power.                                                                                                    |
| 3130          | Input phase loss Programmable fault: 31.21 Supply phase loss                | Intermediate circuit DC voltage is oscillating due to missing input power line phase or blown fuse.                                      | Check input power line fuses. Check for loose power cable connections. Check for input power supply imbalance.                                                                                                    |
| 3181          | Wiring or earth fault<br>Programmable fault: 31.23<br>Wiring or earth fault | Incorrect input power and motor cable connection (ie. input power cable is connected to drive motor connection).                         | Check input power connections.                                                                                                    |
| 3210          | DC link overvoltage                                                         | Excessive intermediate circuit DC voltage.                                                                                               | Check that overvoltage control is on (parameter 30.30 Overvoltage control). Check that the supply voltage matches the nominal input voltage of the drive. Check the supply line for static or transient overvoltage. Check brake chopper and resistor (if present). Check deceleration time. Use coast-to-stop function (if applicable). Retrofit drive with brake chopper and brake resistor. Check that the brake resistor is dimensioned properly and the resistance is between acceptable range for the drive. |
| 3220          | DC link undervoltage                                                        | Intermediate circuit DC voltage is not sufficient because of a missing supply phase, blown fuse or fault in the rectifier bridge.        | Check supply cabling, fuses and switchgear.                                                                                                    |
| 3381          | Output phase loss<br>Programmable fault: 31.19<br>Motor phase loss          | Motor circuit fault due to missing motor connection (all three phases are not connected).                                                | Connect motor cable.                                                                                                    |

| Code (hex) | Fault / Aux. code                              | Cause                                                                                                    | What to do                                                                                                    |
|------------|------------------------------------------------|----------------------------------------------------------------------------------------------------|----------------------------------------------------------------------------------------------------|
| 4110       | Control board temperature                      | Control unit temperature is too high.                                                                                                    | Check proper cooling of the drive. Check the auxiliary cooling fan.                                                                                                    |
| 4210       | IGBT overtemperature                           | Estimated drive IGBT temperature is excessive.                                                                                           | Check ambient conditions. Check air flow and fan operation. Check heatsink fins for dust pick-up. Check motor power against drive power.                                                                                                    |
| 4290       | Cooling                                        | Drive module temperature is excessive.                                                                                                   | Check ambient temperature. If it exceeds 40 °C/104 °F (IP21 frames R4R9) or if it exceeds 50 °C /122 °F (IP21 frames R0R9), ensure that load current does not exceed derated load capacity of drive. For all P55 frames, check the derating temperatures. See chapter Technical data, section Derating in the Hardware manual of the drive. |
|            |                                                |                                                                                                    | Check drive module cooling air flow and fan operation. Check inside of cabinet and heatsink of drive module for dust pick-up. Clean whenever necessary.                                                                                                    |
| 42F1       | IGBT temperature                               | Drive IGBT temperature is excessive.                                                                                                    | Check ambient conditions. Check air flow and fan operation. Check heatsink fins for dust pick-up. Check motor power against drive power.                                                                                                    |
| 4310       | Excess temperature                             | Power unit module temperature is excessive.                                                                                              | See A4B0 Excess temperature (page 412).                                                                                                    |
| 4380       | Excess temperature difference                  | High temperature difference between the IGBTs of different phases.                                                                       | Check the motor cabling. Check cooling of drive module(s).                                                                                                    |
| 4981       | External temperature 1 (Editable message text) | Measured temperature 1 has exceeded fault limit.                                                                                         | Check the value of parameter 35.02  Measured temperature 1.  Check the cooling of the motor (or other equipment whose temperature is being measured).                                                                                                    |
| 4982       | External temperature 2 (Editable message text) | Measured temperature 2 has exceeded fault limit.                                                                                         | Check the value of parameter 35.03  Measured temperature 2.  Check the cooling of the motor (or other equipment whose temperature is being measured).                                                                                                    |
| 4990       | CPTC-02 not found                              | CPTC-02 extension module is not detected in option slot 2.                                                                               | Power down the drive and check that the module is properly inserted in option slot 2. See also CPTC-02 ATEX-certified thermistor protection module, Ex II (2) GD (+L537+Q971) user's manual (3AXD50000030058 [English].                                                                                                    |
| 4991       | Safe motor<br>temperature                      | The CPTC-02 module indicates overtemperature:  • motor temperature is too high, or  • the thermistor is in short-circuit or disconnected | Check the cooling of the motor. Check the motor load and drive ratings. Check the wiring of the temperature sensor. Repair wiring if faulty. Measure the resistance of the sensor. Replace the sensor if faulty.                                                                                                    |
| 5080       | Fan                                            | Cooling fan feedback missing.                                                                                                    | See A581 Fan (page 412).                                                                                                    |

| Code (hex) | Fault / Aux. code                                                 | Cause                                                                                                    | What to do                                                                                                    |
|------------|-------------------------------------------------------------------|----------------------------------------------------------------------------------------------------|----------------------------------------------------------------------------------------------------|
| 5081       | Auxiliary fan broken                                              | An auxiliary cooling fan (connected to the fan connectors on the control unit) is stuck or disconnected.                                                                        | Check the auxiliary code. Check auxiliary fan(s) and connection(s). Replace fan if faulty. Make sure the front cover of the drive is in place and tightened. If the commissioning of the drive requires th the cover is off, activate parameter 31.36 Aux fan fault bybass within 2 min from control unit reboot to temporarily suppress the fault. Reboot the control unit (using parameter 96.08 Control board boot) or by cycling power. |
|            | 0001                                                              | Auxiliary fan 1 broken.                                                                                                    |                                                                                                    |
|            | 0002                                                              | Auxiliary fan 2 broken.                                                                                                    |                                                                                                    |
| 5090       | STO hardware failure                                              | STO hardware diagnostics has detected hardware failure.                                                                                                    | Contact An Thái Corp for hardware replacement.                                                                                                    |
| 5091       | Safe torque off Programmable fault: 31.22 STO indication run/stop | Safe torque off function is active, ie. safety circuit signal(s) connected to connector STO is broken during start or run.                                                      | Check safety circuit connections. For more information, see chapter <i>The Safe torque off function</i> in the <i>Hardware manual</i> of the drive and description of parameter <i>31.22 STO indication run/stop</i> (page <i>263</i> ).  Check the value of parameter <i>95.04 Control board supply</i> .                                                                                                    |
| 5092       | PU logic error                                                    | Power unit memory has cleared.                                                                                                    | Contact An Thái Corp.                                                                                                    |
| 5093       | Rating ID mismatch                                                | The hardware of the drive does not match the information stored in the memory. This may occur e.g. after a firmware update.                                                     | Cycle the power to the drive. You may have to be repeat this.                                                                                                    |
| 5094       | Measurement circuit temperature                                   | Problem with internal temperature measurement of the drive.                                                                                                    | Contact An Thái Corp.                                                                                                    |
| 5089       | SMT circuit<br>malfunction                                        | Safe motor temperature fault is generated and STO event/fault/warning is not generated.  Note: If only one STO channel is opened, fault 5090 STO hardware failure is generated. | Check connection between the relay output of the module and the STO terminal.                                                                                                    |
| 5098       | I/O communication loss                                            | Communication failure to standard I/O.                                                                                                    | Try resetting the fault or cycle the power to the drive.                                                                                                    |
| 50A0       | Fan                                                               | Cooling fan stuck or disconnected.                                                                                                    | Check fan operation and connection. Replace fan if faulty.                                                                                                    |
| 5682       | Power unit lost                                                   | Connection between the drive control unit and the power unit is lost.                                                                                                    | Check the connection between the control unit and the power unit.                                                                                                    |
| 5691       | Measurement circuit ADC                                           | Measurement circuit fault.                                                                                                    | Contact An Thái Corp.                                                                                                    |
| 5692       | PU board powerfail                                                | Power unit power supply failure.                                                                                                    | Contact An Thái Corp.                                                                                                    |

| Code<br>(hex) | Fault / Aux. code         | Cause                                                                          | What to do                                                                                                    |
|---------------|---------------------------|--------------------------------------------------------------------------------|----------------------------------------------------------------------------------------------------|
| 5693          | Measurement circuit DFF   | Measurement circuit fault.                                                     | Contact An Thái Corp.                                                                                                    |
| 5696          | PU state feedback         | State feedback from output phases does not match control signals.              | Contact An Thái Corp.                                                                                                    |
| 5697          | Charging feedback         | Charging feedback signal missing.                                              | Check the feedback signal coming from the charging system                                                                                                    |
| 5698          | Unknown PU fault          | The power unit logic has generated a fault which is not known by the software. | Check the logic and software compatibility.                                                                                                    |
| 6181          | FPGA version incompatible | Firmware and FPGA versions are incompatible.                                   | Reboot the control unit (using parameter 96.08 Control board boot) or by cycling power. If the problem persists, contact An Thái Corp.                                                                          |
| 6306          | FBA A mapping file        | Fieldbus adapter A mapping file read error.                                    | Contact An Thái Corp.                                                                                                    |
| 6481          | Task overload             | Internal fault.                                                                | Reboot the control unit (using parameter 96.08 Control board boot) or by cycling power. If the problem persists, contact An Thái Corp.                                                                          |
| 6487          | Stack overflow            | Internal fault.                                                                | Reboot the control unit (using parameter 96.08 Control board boot) or by cycling power. If the problem persists, contact An Thái Corp.                                                                          |
| 64A1          | Internal file load        | File read error.                                                               | Reboot the control unit (using parameter 96.08 Control board boot) or by cycling power. If the problem persists, contact An Thái Corp.                                                                          |
| 64A4          | Rating ID fault           | Rating ID load error.                                                          | Contact An Thái Corp.                                                                                                    |
| 64A6          | Adaptive program          | Error running the adaptive program.                                            | Check the auxiliary code (format XXYY ZZZZ).  "XX" specifies the number of the state (00=base program) and "YY" specifies the number of the function block (0000=generic error).  "ZZZZ" indicates the problem. |
|               | 000A                      | Program corrupted or block non-existent                                        | Restore the template program or download the program to the drive.                                                                                                    |
|               | 000C                      | Required block input missing                                                   | Check the inputs of the block.                                                                                                    |
|               | 000E                      | Program corrupted or block non-existent                                        | Restore the template program or download the program to the drive.                                                                                                    |
|               | 0011                      | Program too large.                                                             | Remove blocks until the error stops.                                                                                                    |
|               | 0012                      | Program is empty.                                                              | Correct the program and download it to the drive.                                                                                                    |
|               | 001C                      | A non-existing parameter or block is used in the program.                      | Edit the program to correct the parameter reference, or to use an existing block.                                                                                                    |
|               | 001D                      | Parameter type invalid for selected pin.                                       | Edit the program to correct the parameter reference.                                                                                                    |

| Code<br>(hex) | Fault / Aux. code                                                 | Cause                                                                                                    | What to do                                                                                                    |
|---------------|-------------------------------------------------------------------|----------------------------------------------------------------------------------------------------|----------------------------------------------------------------------------------------------------|
|               | 001E                                                              | Output to parameter failed because the parameter was write-protected.                                                                                                   | Check the parameter reference in the program. Check for other sources affecting the target parameter.                                                       |
|               | 0023                                                              |                                                                                                    | Adapt the program to current block                                                                                                    |
|               | 0024                                                              | current firmware version.                                                                                                    | library and firmware version.                                                                                                    |
|               | Other                                                             | _                                                                                                    | Contact An Thái Corp, quoting the auxiliary code.                                                                                                    |
| 64B1          | Internal SSW fault                                                | Internal fault.                                                                                                    | Reboot the control unit (using parameter 96.08 Control board boot) or by cycling power. If the problem persists, contact An Thái Corp.                      |
| 64B2          | User set fault                                                    | Loading of user parameter set failed because     requested set does not exist     set is not compatible with control program     drive was switched off during loading. | Ensure that a valid user parameter set exists. Reload if uncertain.                                                                                         |
| 64B3          | Macro parameterization error                                      | Macro parameterization failed, eg. because parameter default value that cannot be changed has been attempted to write.                                                  |                                                                                                    |
| 64E1          | Kernel overload                                                   | Operating system error.                                                                                                    | Reboot the control unit (using parameter 96.08 Control board boot) or by cycling power. If the problem persists, contact An Thái Corp.                      |
| 64B1          | Fault reset                                                       | A fault has been reset. The cause of the fault no longer exists and the fault reset has been requested and completed.                                                   | Informative fault.                                                                                                    |
| 6581          | Parameter system                                                  | Parameter load or save failed.                                                                                                    | Try forcing a save using parameter 96.07  Parameter save manually. Retry.                                                                                   |
| 6591          | Backup/Restore timeout                                            | During backup creating or restoring operation a panel or PC-tool has failed to communicate with the drive as part this operation.                                       | Check panel or PC-tool communication and if it is still in backup or restore state.                                                                         |
| 65A1          | FBA A parameter conflict                                          | The drive does not have a functionality requested by PLC, or requested functionality has not been activated.                                                            | Check PLC programming. Check settings of parameter groups 50 Fieldbus adapter (FBA) and 51 FBA A settings.                                                  |
| 6681          | EFB comm loss Programmable fault: 58.14 Communication loss action | Communication break in embedded fieldbus (EFB) communication.                                                                                                    | Check the status of the fieldbus master (online/offline/error etc.). Check cable connections to the EIA-485/X5 terminals 29, 30 and 31 on the control unit. |
| 6682          | EFB config file                                                   | Embedded fieldbus (EFB) configuration file could not be read.                                                                                                    | Contact An Thái Corp.                                                                                                    |

| Code (hex) | Fault / Aux. code                                                               | Cause                                                                                                    | What to do                                                                                                    |
|------------|---------------------------------------------------------------------------------|----------------------------------------------------------------------------------------------------|----------------------------------------------------------------------------------------------------|
| 6683       | EFB invalid parameterization                                                    | Embedded fieldbus (EFB) parameter settings inconsistent or not compatible with selected protocol.          | Check the settings in parameter group 58 Embedded fieldbus.                                                                                                    |
| 6684       | EFB load fault                                                                  | Embedded fieldbus (EFB) protocol firmware could not be loaded.                                             | Contact An Thái Corp.                                                                                                    |
|            |                                                                                 | Version mismatch between EFB protocol firmware and drive firmware.                                         |                                                                                                    |
| 6685       | EFB fault 2                                                                     | Fault reserved for the EFB protocol application.                                                           | Check the documentation of the protocol.                                                                                                    |
| 6686       | EFB fault 3                                                                     | Fault reserved for the EFB protocol application.                                                           | Check the documentation of the protocol.                                                                                                    |
| 6882       | Text 32-bit table overflow                                                      | Internal fault.                                                                                            | Reset the fault. Contact An Thái Corp. representative if the fault persists.                                                                                                    |
| 6885       | Text file overflow                                                              | Internal fault.                                                                                            | Reset the fault. Contact An Thái Corp. representative if the fault persists.                                                                                                    |
| 7081       | Control panel loss<br>Programmable fault: 49.05<br>Communication loss<br>action | Control panel or PC tool selected as active control location for drive has ceased communicating.           | Check PC tool or control panel connection. Check control panel connector. Disconnect and reconnect the control panel.                                                                                                    |
| 7085       | Incompatible option module                                                      | Fieldbus option module not supported.                                                                      | Replace the module with a supported type.                                                                                                    |
| 7121       | Motor stall Programmable fault: 31.24 Stall function                            | Motor is operating in stall region because of e.g. excessive load or insufficient motor power.             | Check motor load and drive ratings. Check fault function parameters.                                                                                                    |
| 7181       | Brake resistor                                                                  | Brake resistor broken or not connected.                                                                    | Check that a brake resistor has been connected. Check the condition of the brake resistor. Check the dimensioning of the brake resistor.                                                                                                    |
| 7183       | BR excess<br>temperature                                                        | Brake resistor temperature has exceeded fault limit defined by parameter 43.11 Brake resistor fault limit. | Stop drive. Let resistor cool down. Check resistor overload protection function settings (parameter group 43 Brake chopper). Check fault limit setting, parameter 43.11 Brake resistor fault limit. Check that braking cycle meets allowed limits. |
| 7184       | Brake resistor wiring                                                           | Brake resistor short circuit or brake chopper control fault.                                               | Check brake chopper and brake resistor connection. Ensure brake resistor is not damaged.                                                                                                    |
| 7191       | BC short circuit                                                                | Short circuit in brake chopper IGBT.                                                                       | Ensure brake resistor is connected and not damaged. Check the electrical specifications of the brake resistor against chapter <i>Resistor braking</i> in the <i>Hardware manual</i> of the drive. Replace brake chopper (if replaceable).          |

| Code (hex) | Fault / Aux. code                                                        | Cause                                                                                                    | What to do                                                                                                    |
|------------|--------------------------------------------------------------------------|----------------------------------------------------------------------------------------------------|----------------------------------------------------------------------------------------------------|
| 7192       | BC IGBT excess temperature                                               | Brake chopper IGBT temperature has exceeded internal fault limit.                                                                                                    | Let chopper cool down. Check for excessive ambient temperature. Check for cooling fan failure. Check for obstructions in the air flow. Check resistor overload protection function settings (parameter group 43 Brake chopper). Check that braking cycle meets allowed limits. Check that drive supply AC voltage is not excessive. |
| 7310       | Overspeed                                                                | Motor is turning faster than highest allowed speed due to incorrectly set minimum/maximum speed, insufficient braking torque or changes in load when using torque reference.                                                                | Check minimum/maximum speed settings, parameters 30.11 Minimum speed and 30.12 Maximum speed. Check adequacy of motor braking torque. Check applicability of torque control. Check need for brake chopper and resistor(s).                                                                                                    |
| 73B0       | Emergency ramp failed                                                    | Emergency stop did not finish within expected time.                                                                                                    | Check the settings of parameters 31.32 Emergency ramp supervision and 31.33 Emergency ramp supervision delay. Check the predefined ramp times (23.1123.15 for mode Off1, 23.23 for mode Off3).                                                                                                    |
| 73F0       | Overfrequency                                                            | Maximum allowed output frequency exceeded.                                                                                                    | Check the auxiliary code.                                                                                                    |
|            | 00FA                                                                     | Motor is turning faster than the highest allowed frequency due to incorrectly set minimum/maximum frequency or the motor rushes because of too high supply voltage or incorrect supply voltage selection in parameter 95.01 Supply voltage. | Check minimum/maximum frequency settings, parameters 30.13 Minimum frequency and 30.14 Maximum frequency. Check used supply voltage and voltage selection parameter 95.01 Supply voltage.                                                                                                    |
|            | Other                                                                    | -                                                                                                    | Contact An Thái Corp., quoting the auxiliary code.                                                                                                    |
| 7510       | FBA A communication<br>Programmable fault: 50.02<br>FBA A comm loss func | Cyclical communication<br>between drive and fieldbus<br>adapter module A or between<br>PLC and fieldbus adapter<br>module A is lost.                                                                                                    | Check status of fieldbus communication. See user documentation of fieldbus interface. Check settings of parameter groups 50 Fieldbus adapter (FBA), 51 FBA A settings, 52 FBA A data in and 53 FBA A data out. Check cable connections. Check if communication master is able to communicate.                                       |
| 8001       | ULC underload fault                                                      | User load curve: Signal has been too long under the underload curve.                                                                                                    | See parameter 37.04 ULC underload actions.                                                                                                    |
| 8002       | ULC overload fault                                                       | User load curve: Signal has been too long over the overload curve.                                                                                                    | See parameter 37.03 ULC overload actions.                                                                                                    |

| Code (hex) | Fault / Aux. code                                                                                                    | Cause                                                                  | What to do                                                                                                    |
|------------|----------------------------------------------------------------------------------------------------|------------------------------------------------------------------------|----------------------------------------------------------------------------------------------------|
| 80A0       | Al supervision Programmable fault: 12.03 Al supervision function                                                                      | An analog signal is outside the limits specified for the analog input. | Check signal level at the analog input. Check the auxiliary code. Check the wiring connected to the input. Check the minimum and maximum limits of the input in parameter group 12 Standard AI. |
|            | 0001                                                                                                    | AI1LessMIN                                                             |                                                                                                    |
|            | 0002                                                                                                    | AI1GreaterMAX                                                          |                                                                                                    |
|            | 0003                                                                                                    | Al2LessMIN.                                                            |                                                                                                    |
|            | 0004                                                                                                    | Al2GreaterMAX                                                          |                                                                                                    |
| 80B0       | Signal supervision 1<br>(Editable message text)<br>Programmable fault:<br>32.06 Supervision 1 action                                  | Fault generated by the signal supervision function 1.                  | Check the source of the fault (parameter 32.07 Supervision 1 signal).                                                                                                    |
| 80B1       | Signal supervision 2<br>(Editable message text)<br>Programmable fault:<br>32.16 Supervision 2 action                                  | Fault generated by the signal supervision function 2.                  | Check the source of the fault (parameter 32.17 Supervision 2 signal).                                                                                                    |
| 80B2       | Signal supervision 3<br>(Editable message text)<br>Programmable fault:<br>32.26 Supervision 3 action                                  | Fault generated by the signal supervision function 3.                  | Check the source of the fault (parameter 32.27 Supervision 3 signal).                                                                                                    |
| 80B3       | Signal supervision 4<br>(Editable message text)<br>Programmable fault:<br>32.36 Supervision 4 action                                  | Fault generated by the signal supervision function 4.                  | Check the source of the fault (parameter 32.37 Supervision 4 signal).                                                                                                    |
| 80B4       | Signal supervision 5<br>(Editable message text)<br>Programmable fault:<br>32.46 Supervision 5 action                                  | Fault generated by the signal supervision function 5.                  | Check the source of the fault (parameter 32.47 Supervision 5 signal).                                                                                                    |
| 80B5       | Signal supervision 6<br>(Editable message text)<br>Programmable fault:<br>32.56 Supervision 6 action                                  | Fault generated by the signal supervision function 6.                  | Check the source of the fault (parameter 32.57 Supervision 6 signal).                                                                                                    |
| 9081       | External fault 1 (Editable message text) Programmable fault: 31.01 External event 1 source 31.02 External event 1 type                | Fault in external device 1.                                            | Check the external device. Check setting of parameter 31.01 External event 1 source.                                                                                                    |
| 9082       | External fault 2<br>(Editable message text)<br>Programmable fault: 31.03<br>External event 2 source<br>31.04 External event 2<br>type | Fault in external device 2.                                            | Check the external device. Check setting of parameter 31.03 External event 2 source.                                                                                                    |
| 9083       | External fault 3 (Editable message text) Programmable fault: 31.05 External event 3 source 31.06 External event 3 type                | Fault in external device 3.                                            | Check the external device. Check setting of parameter 31.05 External event 3 source.                                                                                                    |

| Code (hex) | Fault / Aux. code                                                                                                    | Cause                                                            | What to do                                                                                                    |
|------------|----------------------------------------------------------------------------------------------------|------------------------------------------------------------------|----------------------------------------------------------------------------------------------------|
| 9084       | External fault 4 (Editable message text) Programmable fault: 31.07 External event 4 source 31.08 External event 4 type | Fault in external device 4.                                      | Check the external device. Check setting of parameter 31.07 External event 4 source.                                                                                                    |
| 9085       | External fault 5 (Editable message text) Programmable fault: 31.09 External event 5 source 31.10 External event 5 type | Fault in external device 5.                                      | Check the external device. Check setting of parameter 31.09 External event 5 source.                                                                                                    |
| FA81       | Safe torque off 1                                                                                                    | Safe torque off function is active, ie. STO circuit 1 is broken. | Check safety circuit connections. For more information, see chapter <i>The Safe torque off function</i> in the <i>Hardware</i>                                                                                                    |
| FA82       | Safe torque off 2                                                                                                    | Safe torque off function is active, ie. STO circuit 2 is broken. | manual of the drive and description of parameter 31.22 STO indication run/stop (page 263). Check the value of parameter 95.04 Control board supply.                                                                                                    |
| FF61       | ID run                                                                                                    | Motor ID run was not completed successfully.                     | Check the nominal motor values in parameter group 99 Motor data. Check that no external control system is connected to the drive. Cycle the power to the drive (and its control unit, if powered separately). Check that no operation limits prevent the completion of the ID run. Restore parameters to default settings and try again. Check that the motor shaft is not locked. Check the auxiliary code. The second number of the code indicates the problem (see actions for each code below). |
|            | 0001                                                                                                    | Maximum current limit too low.                                   | Check settings of parameters 99.06  Motor nominal current and 30.17  Maximum current. Make sure that 30.17 > 99.06.  Check that the drive is dimensioned correctly according to the motor.                                                                                                    |
|            | 0002                                                                                                    | Maximum speed limit or calculated field weakening point too low. | Check settings of parameters  • 30.11 Minimum speed  • 30.12 Maximum speed  • 99.07 Motor nominal voltage  • 99.08 Motor nominal frequency  • 99.09 Motor nominal speed.  Make sure that  • 30.12 > (0.55 × 99.09) > (0.50 × synchronous speed)  • 30.11 ≤ 0, and  • supply voltage ≥ (0.66 × 99.07).                                                                                                    |
|            | 0003                                                                                                    | Maximum torque limit too low.                                    | Check settings of parameter 99.12 Motor nominal torque, and the torque limits in group 30 Limits.  Make sure that the maximum torque limit in force is greater than 100%.                                                                                                    |

| Code (hex) | Fault / Aux. code        | Cause                                                                                     | What to do                                                                                                    |
|------------|--------------------------|-------------------------------------------------------------------------------------------|----------------------------------------------------------------------------------------------------|
|            | 0004                     | Current measurement calibration did not finish within reasonable time                     | Contact An Thái Corp.                                                                                                  |
|            | 0005                     | Motor not connected to the drive.                                                         | Check the motor connection.                                                                                            |
|            | 00060008                 | Internal error.                                                                           | Contact An Thái Corp.                                                                                                  |
|            | 0009                     | (Asynchronous motors only) Acceleration did not finish within reasonable time.            | Contact An Thái Corp.                                                                                                  |
|            | 000A                     | (Asynchronous motors only) Deceleration did not finish within reasonable time.            | Contact An Thái Corp.                                                                                                  |
|            | 000B                     | (Asynchronous motors only) Speed dropped to zero during ID run.                           | Contact An Thái Corp.                                                                                                  |
|            | 000C                     | (Permanent magnet motors only) First acceleration did not finish within reasonable time.  | Contact An Thái Corp.                                                                                                  |
|            | 000D                     | (Permanent magnet motors only) Second acceleration did not finish within reasonable time. | Contact An Thái Corp.                                                                                                  |
|            | 000E0010                 | Internal error.                                                                           | Contact An Thái Corp.                                                                                                  |
|            | 0011                     | (Synchronous reluctance motors only) Pulse test error.                                    | Contact An Thái Corp.                                                                                                  |
|            | 0012                     | Motor too large for advanced standstill ID run.                                           | Check that the motor and drive sizes are compatible. Contact An Thái Corp.                                             |
|            | 0013                     | (Asynchronous motors only) Motor data error.                                              | Check that the motor nominal value settings in the drive are the same as in the motor nameplate. Contact An Thái Corp. |
| FF63       | STO diagnostics failure. | SW internal malfunction.                                                                  | Reboot the control unit (using parameter 96.08 Control board boot) or by cycling power.                                |
| FF81       | FB A force trip          | A fault trip command has been received through fieldbus adapter A.                        | Check the fault information provided by the PLC.                                                                       |
| FF8E       | EFB force trip           | A fault trip command has been received through the embedded fieldbus interface.           | Check the fault information provided by the PLC.                                                                       |